## **MATTIOLI\_MULTIPLE\_MYELOMA\_WITH\_14Q32\_TRANSLOCATIONS**

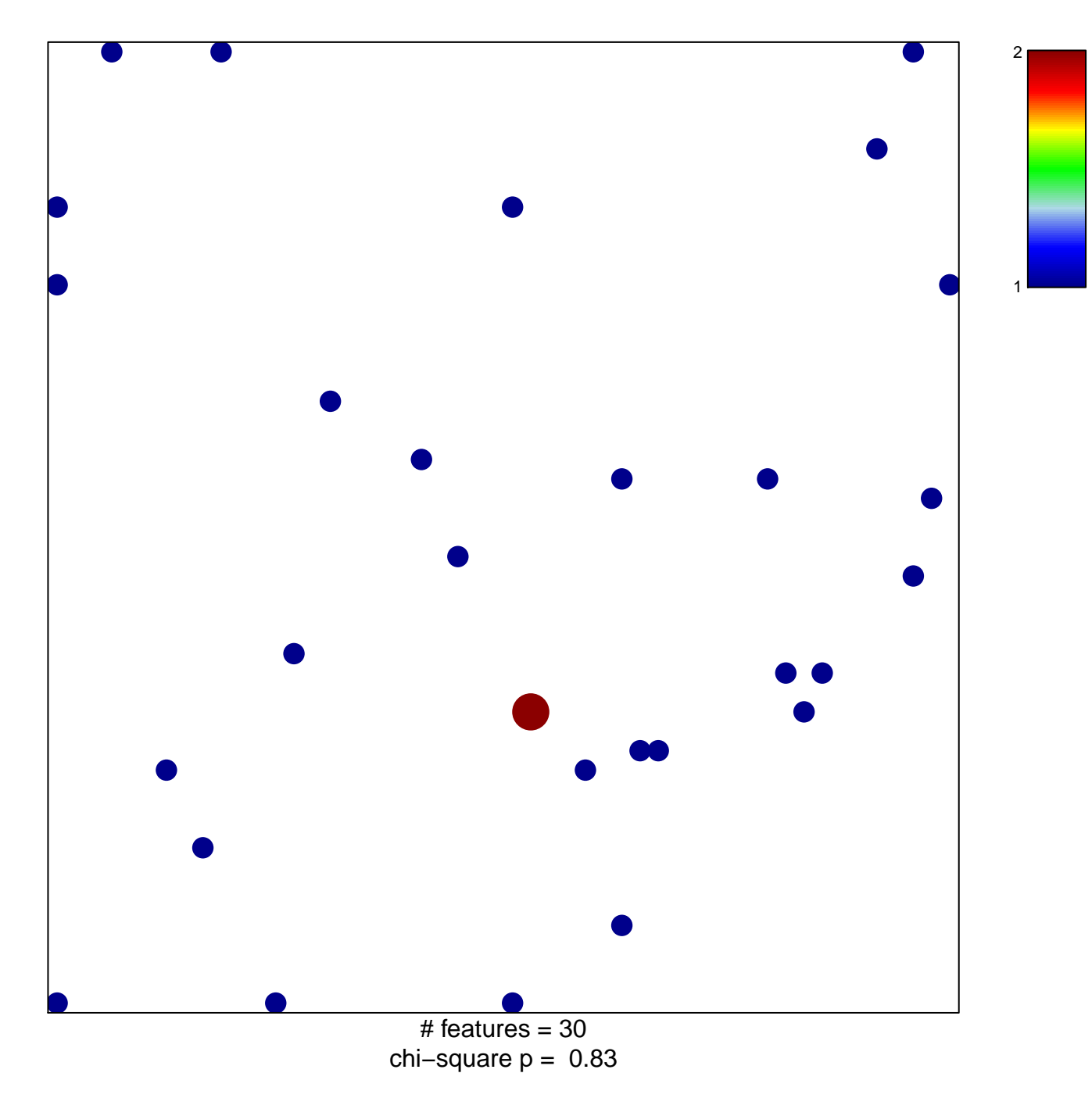

## **MATTIOLI\_MULTIPLE\_MYELOMA\_WITH\_14Q32\_TRANSLOCATIONS**

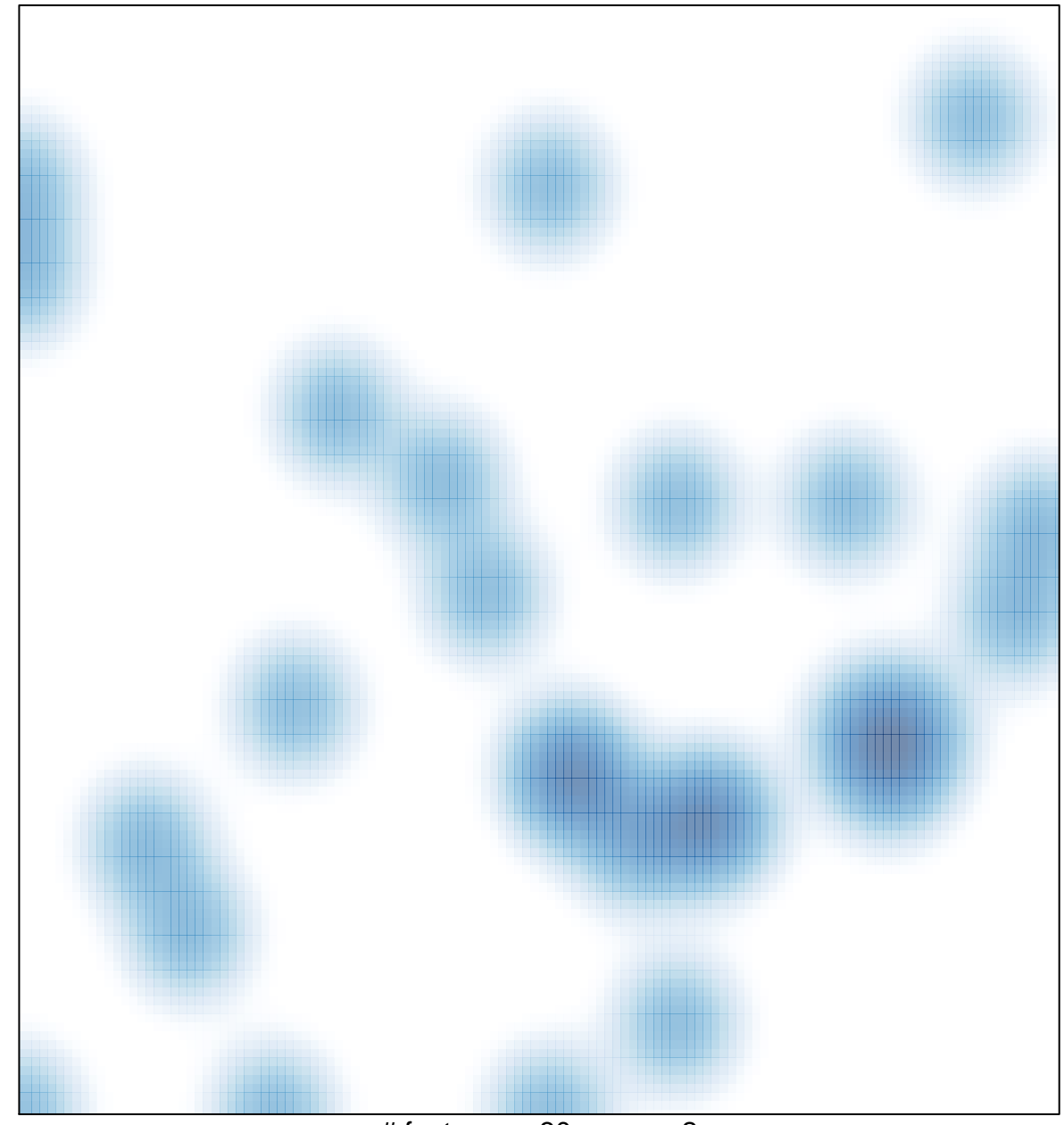

# features =  $30$ , max =  $2$